S-164 Meeting 3 (Post TSM9)

# SubWG Objectives

- Draft 1.0.0 of S-164
- S-164 components
	- Test dataset manual
	- Datasets
- Support to implementers
	- IHO landing page for users

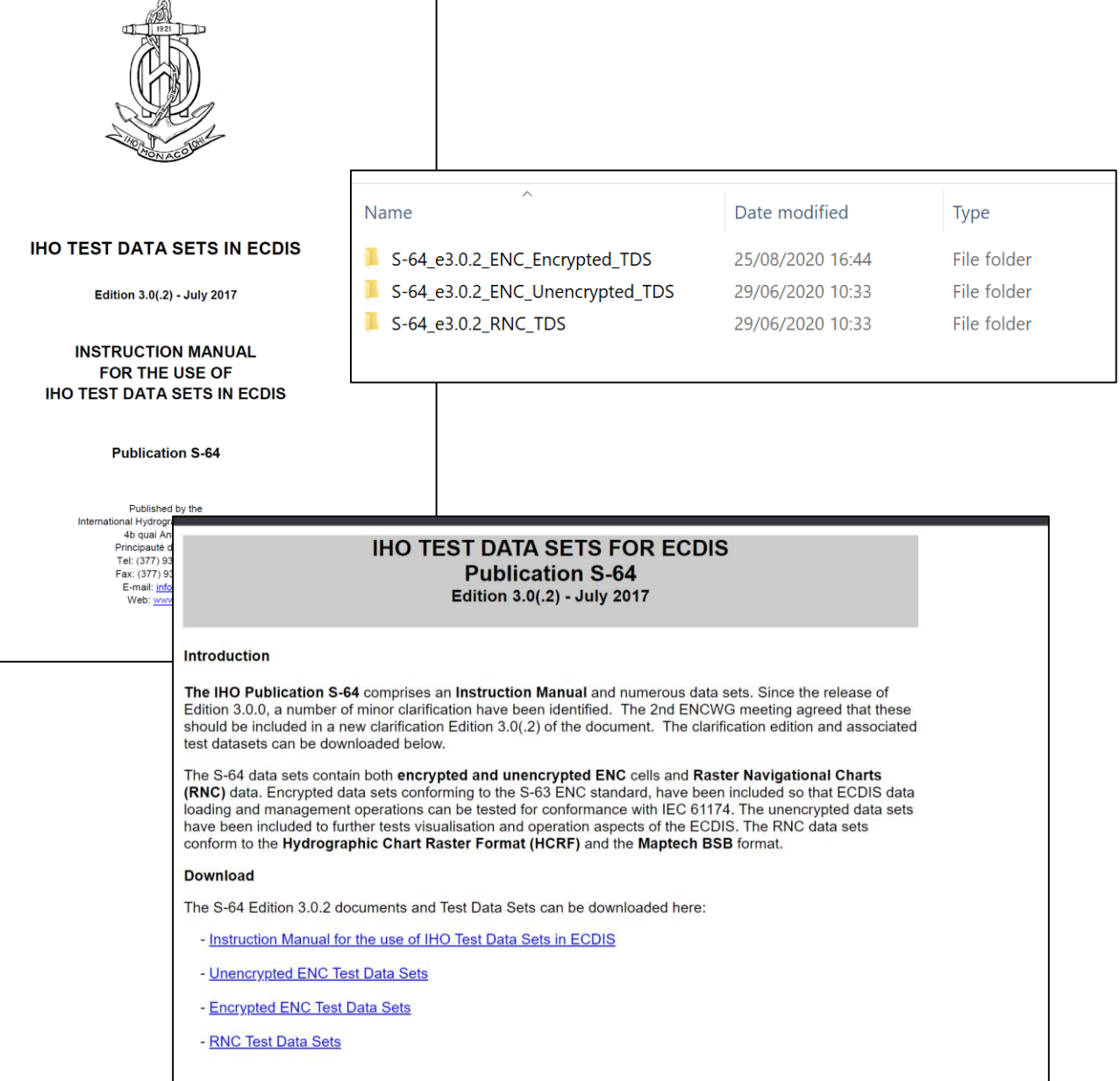

INTERNATIONAL HYDROGRAPHIC ORGANIZATIO

## Agenda

- Status of v1.0.0 draft
- TSM9 inputs
- S-164 Structure
- Test Status (from spreadsheet)
	- Adaptation of existing tests
	- New tests
- Plan

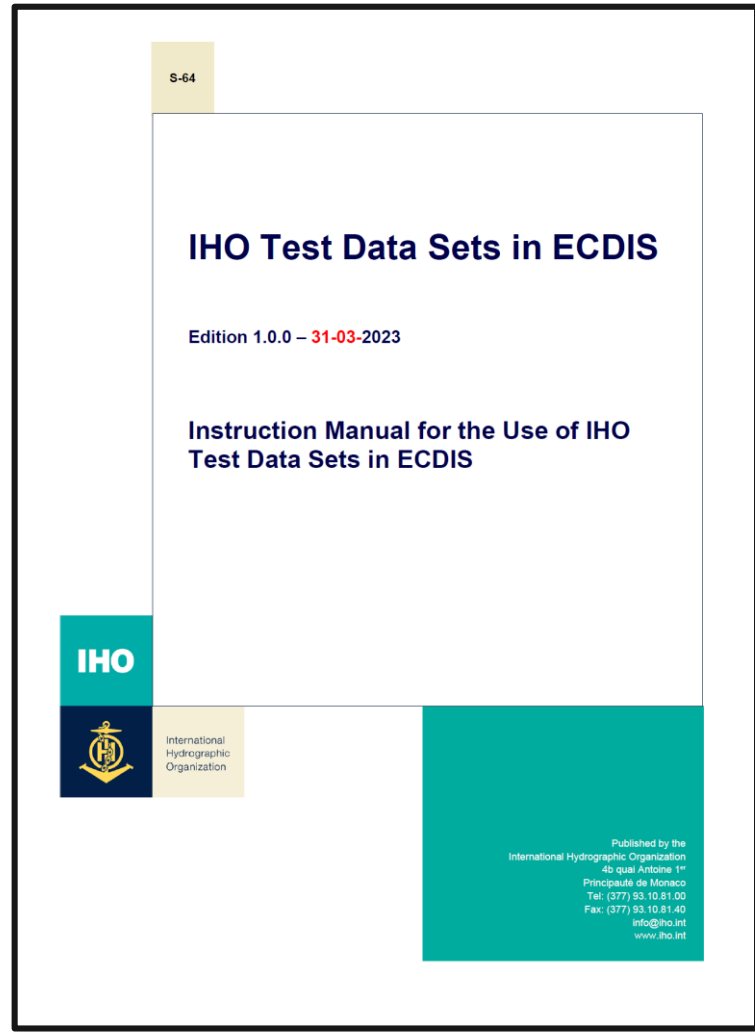

## Draft Status

- Initial Draft on IHO TSM9 webpage (<https://iho.int/en/tsm9-2023>) and covering paper with a number of unresolved issues.
- Most issues are resolved OR resolved enough in order to complete the S-164 draft. Some remain, e.g.
	- Some aspects of S-128
	- How to differentiate unofficial vs official
	- SENC testing(?)
- There is a new release on the IHO S-164 SubWG GitHub page (publicly available):
	- <https://github.com/iho-ohi/S-164-Sub-Group/tree/main/manual/docs>
	- Also includes accompanying spreadsheet

#### Release Note issues

- Formatting, TSM9 copy has had grey text deleted, all tests will be standardised colours (green not blue)
- Corrected Language in a number of places for S-100 ("datasets", "exchange sets", S-57 Acronyms and attributes, filenames etc…)
- Screenshots in progress (some new ones inserted, **tbd** will be used to label those requiring update.
- Camelcase names now inserted into spreadsheet and mapped to exchange set names. Needs verification and fine tuning in document. This is the basis for the next phase of test definition/dataset assembly.
- References still mention S-52. In progress. Don't need 61174 references (TSM9). Draft S-98/S-100 references have been done and will be updated in document.
- SSE codes corrected. Needs updates in S-98 and stronger links between the two. To be corrected post v1.0.0.

#### Release Note Issues

- CATCOV=2 test removed, No Data Coverage test remains
- Unofficial data boundary test remains
- Mariner's features test removed
- S-57 tests are by reference
- Skin of the Earth tests removed from S-100 sections
- Data not authenticated by the SA is now rejected (not imported with a warning)
- Various portrayal comments ("Notes on ECDIS screen samples") have been removed (e.g. centred symbol language)
- "Complex Portrayal" tests remains and will be recrafted as a test of more complex LUA portrayal

# Test Template (S-64)

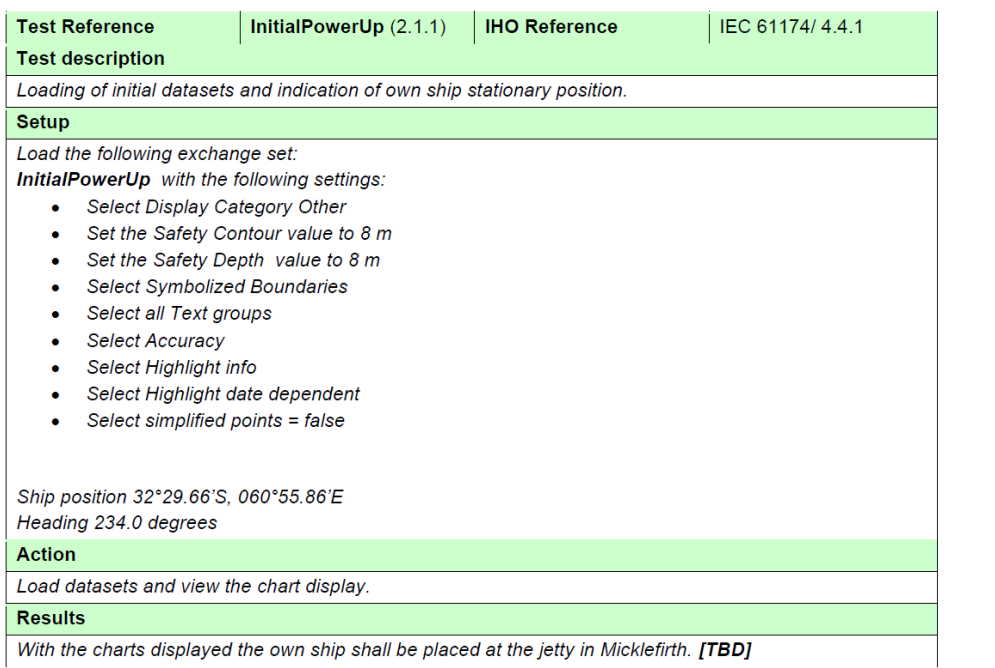

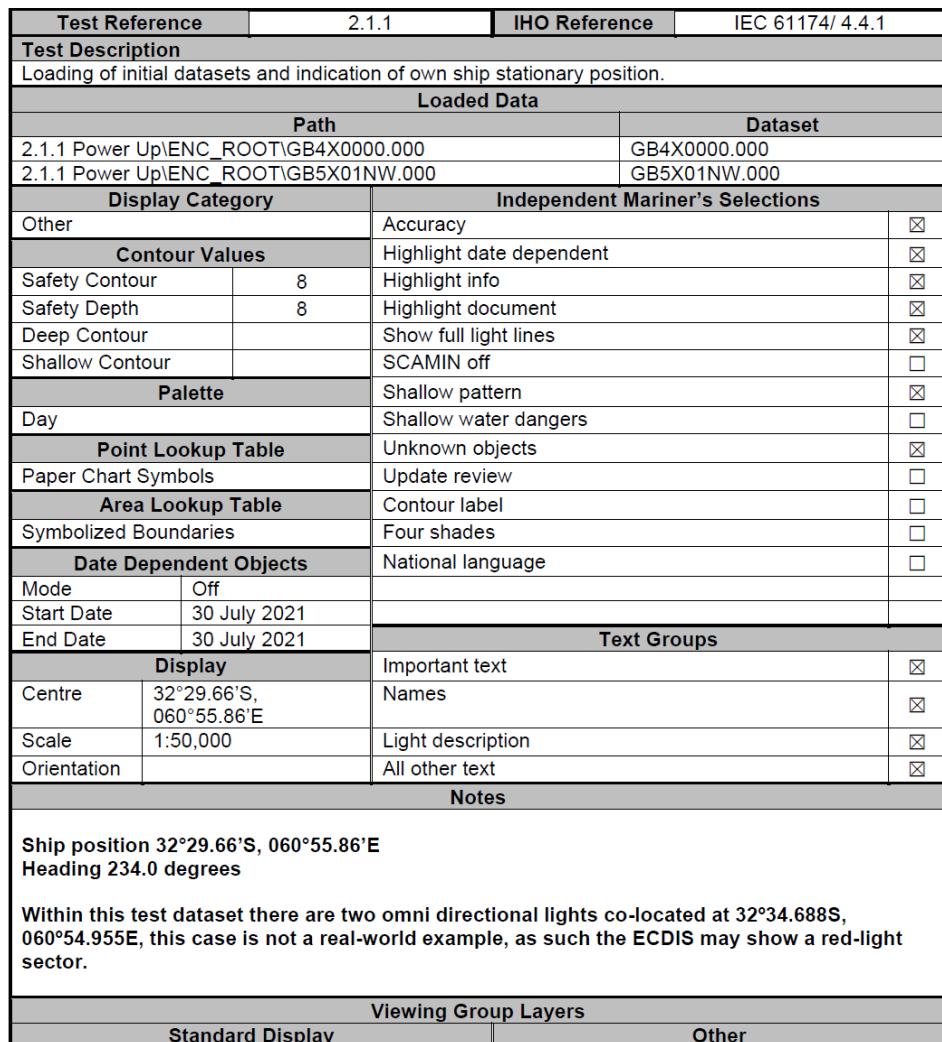

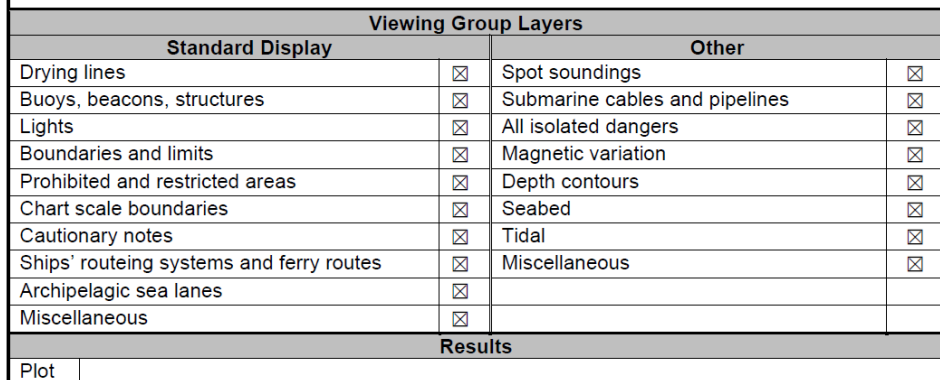

#### Test Reviews.

- Test structure
	- New tests for functionality introduced in S-100/S-98 specific to S-100 ECDIS (no equivalent in S-57 ECDIS)
		- Catalogue loading and compatibility
		- User selected safety contour
		- Water Level Adjustment
		- Dual Fuel mode
	- "Adapted tests" tests which exist in S-64 but can be extended to cover S-100 use cases.
		- Portrayal of multiple datasets (S-101, S-102, S-124, S-129 etc...)
		- Complex Portrayal
		- Interrogation
		- ECDIS Status reports

## Plans / Way Forward

- Focus on producing a clean copy for HSSC of Version 1.0.0 of manual and spreadsheet
- Happy to take further comments on existing document for inclusion in HSSC version. Deadline is 15<sup>th</sup> April but end of March is much better.
- Comments also VERY welcome for next version (1.0.1, 1.0.2 etc…) which will be produced between now and end 2023.
- Version 2.0.0 will be operational. There are a lot of versions between 1.0.0 and 2.0.0. Main activities are:
	- Production of test datasets, scheming and accompanying exchange sets
	- Refinements to S-98 (separate)
	- Publication of product specifications (FC and PC)
	- Interoperability catalogues
	- Testbed implementation of functionality required.
- Following HSSC submission next meeting focuses on putting timeline together for development of full S-164.

# 1. Catalogue Loading Tests

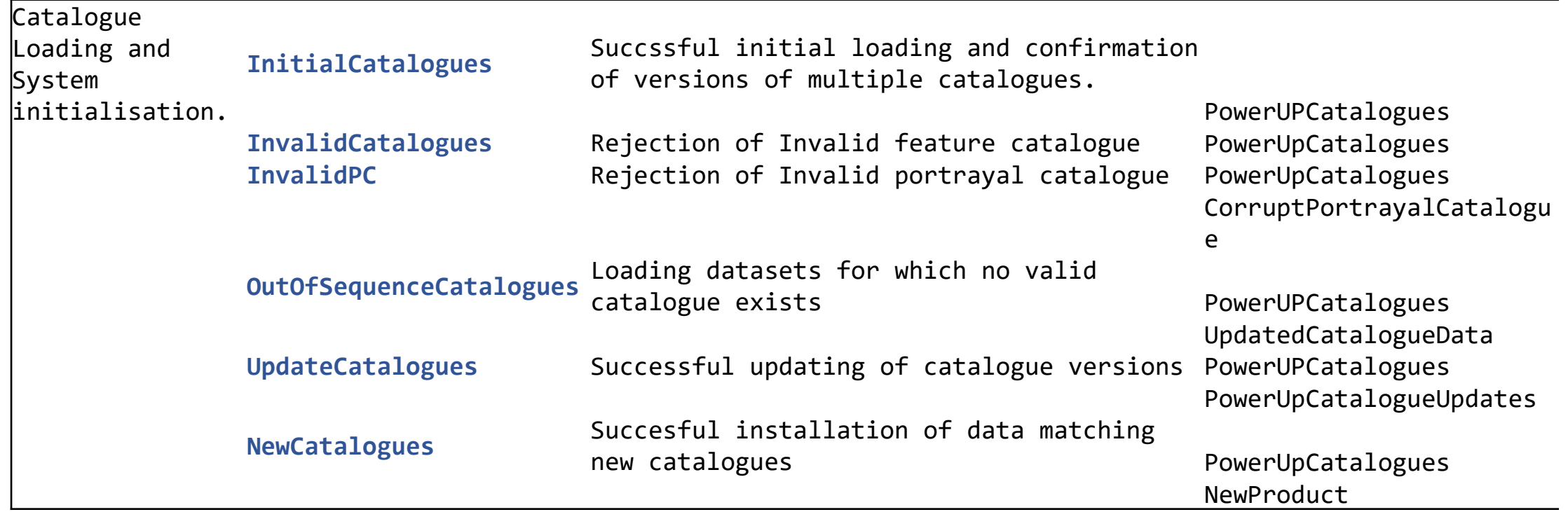

#### 2. Unencrypted datasets.

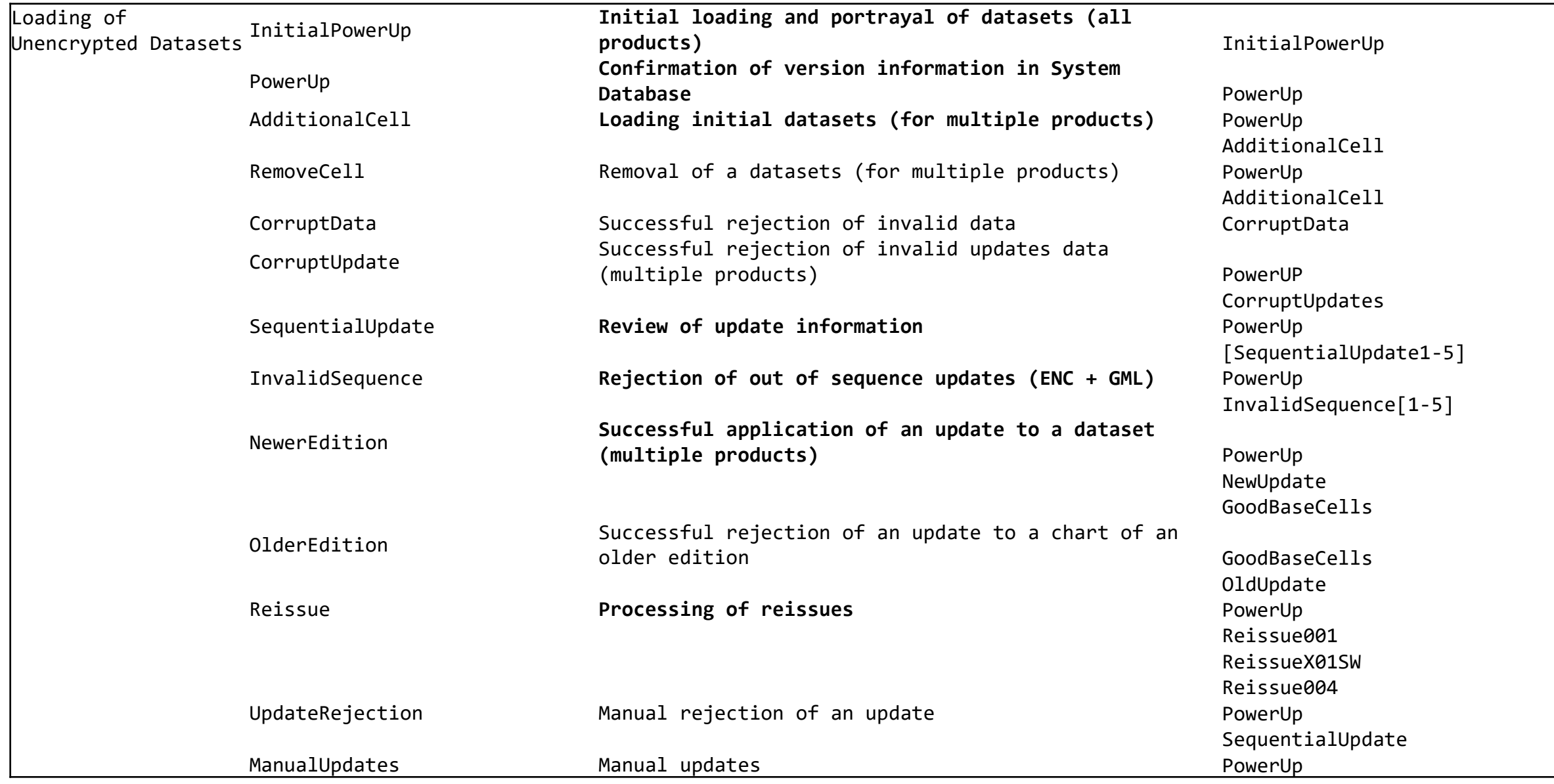

# 3. Service Management (1)

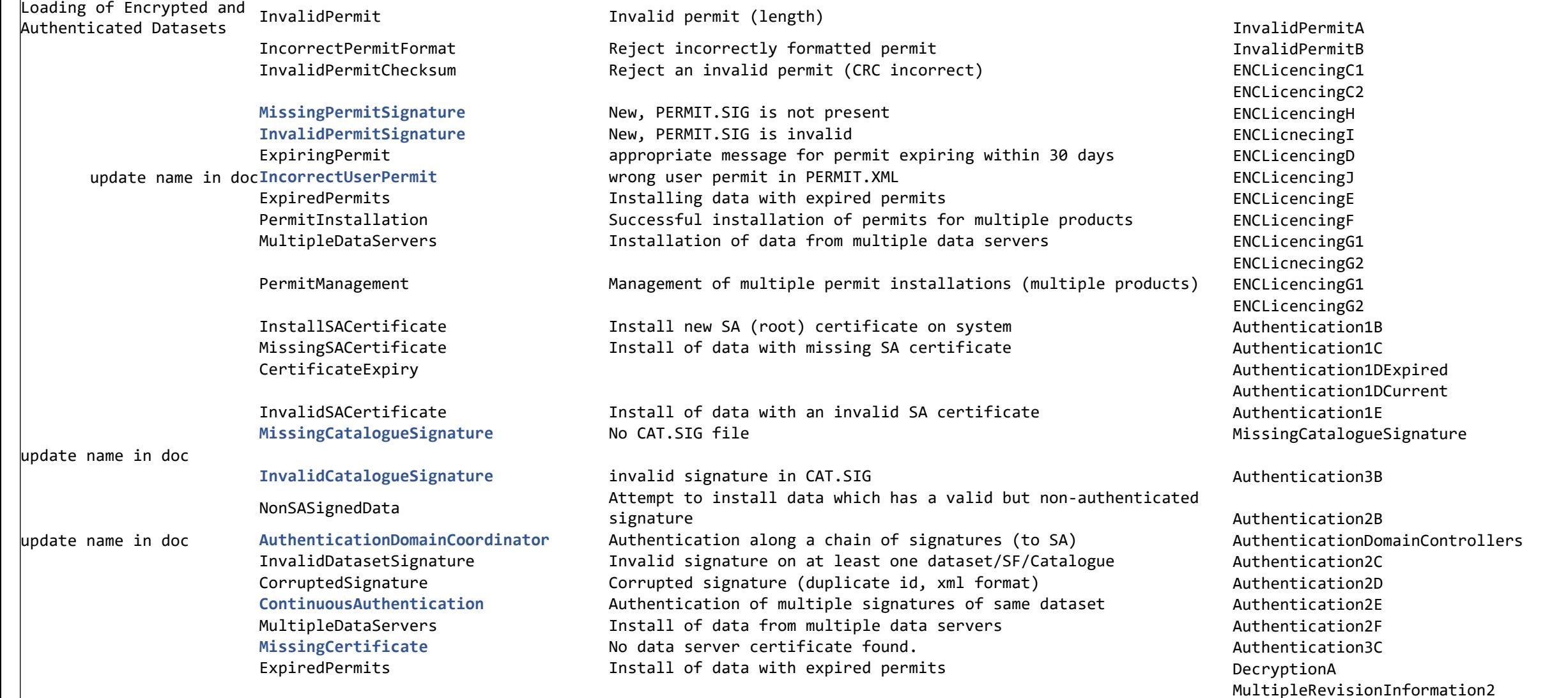

# 4. Service Management (2)

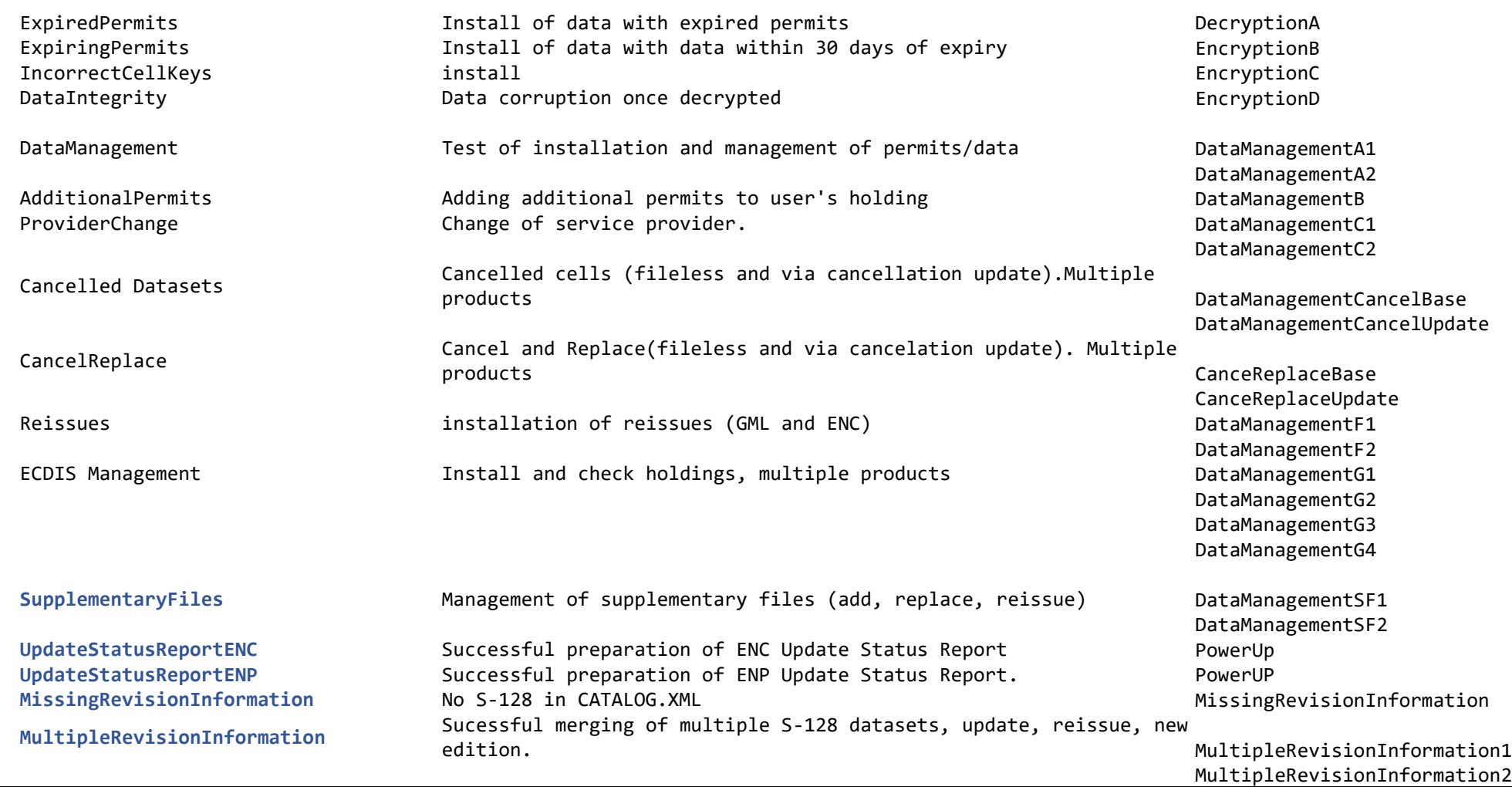

## 5. ENC Display

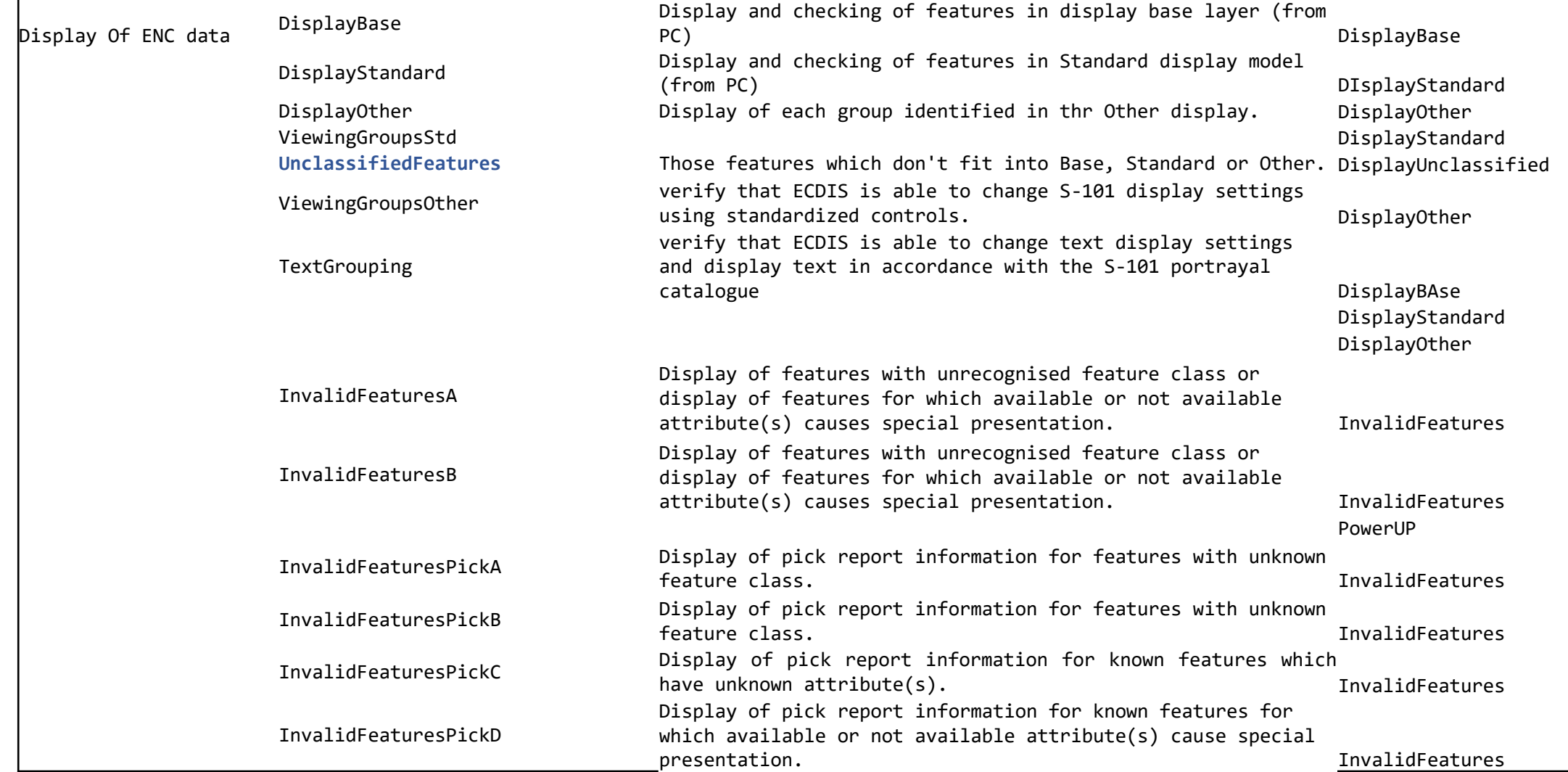

#### 6. Independent Mariner Selections (Context Parameters?)

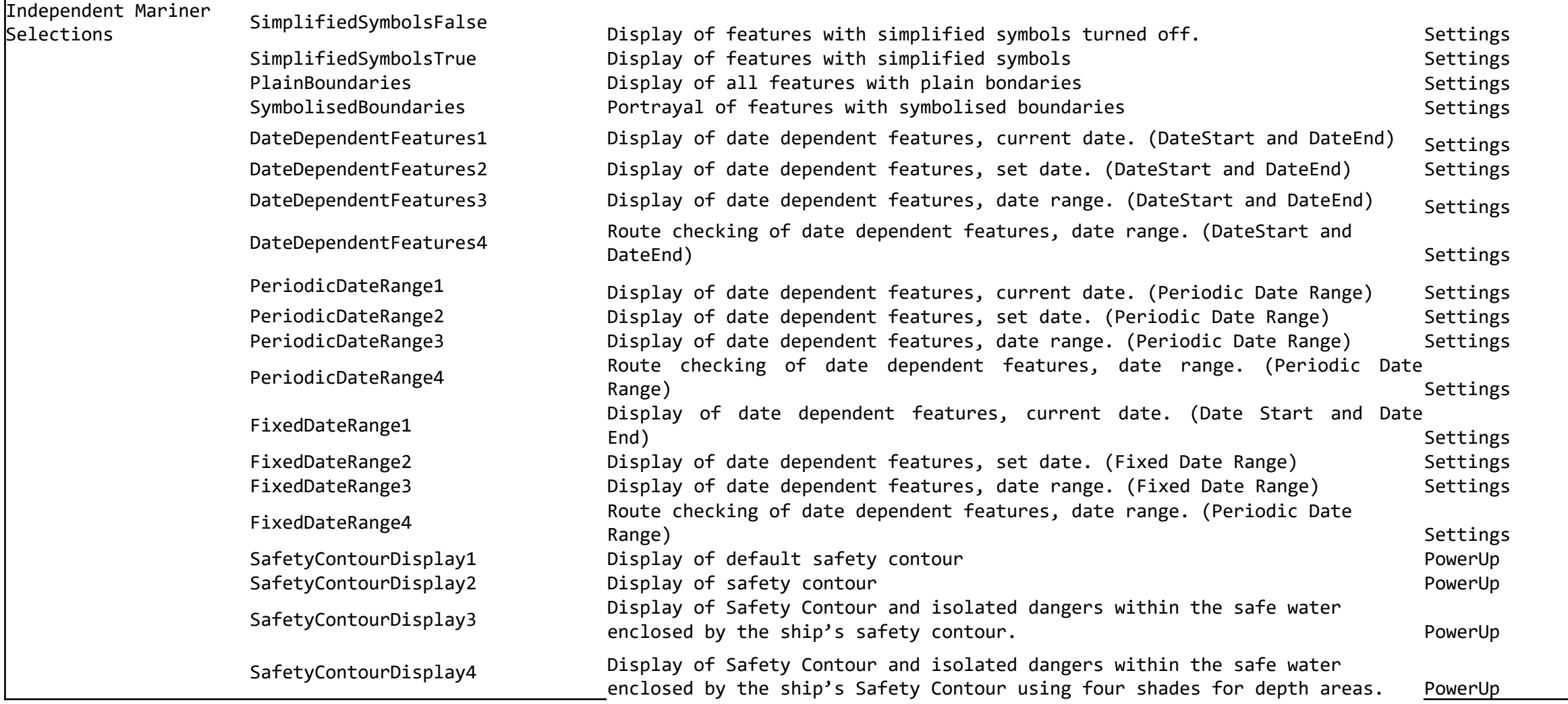

## 7. Mariner Selections (cont'd)

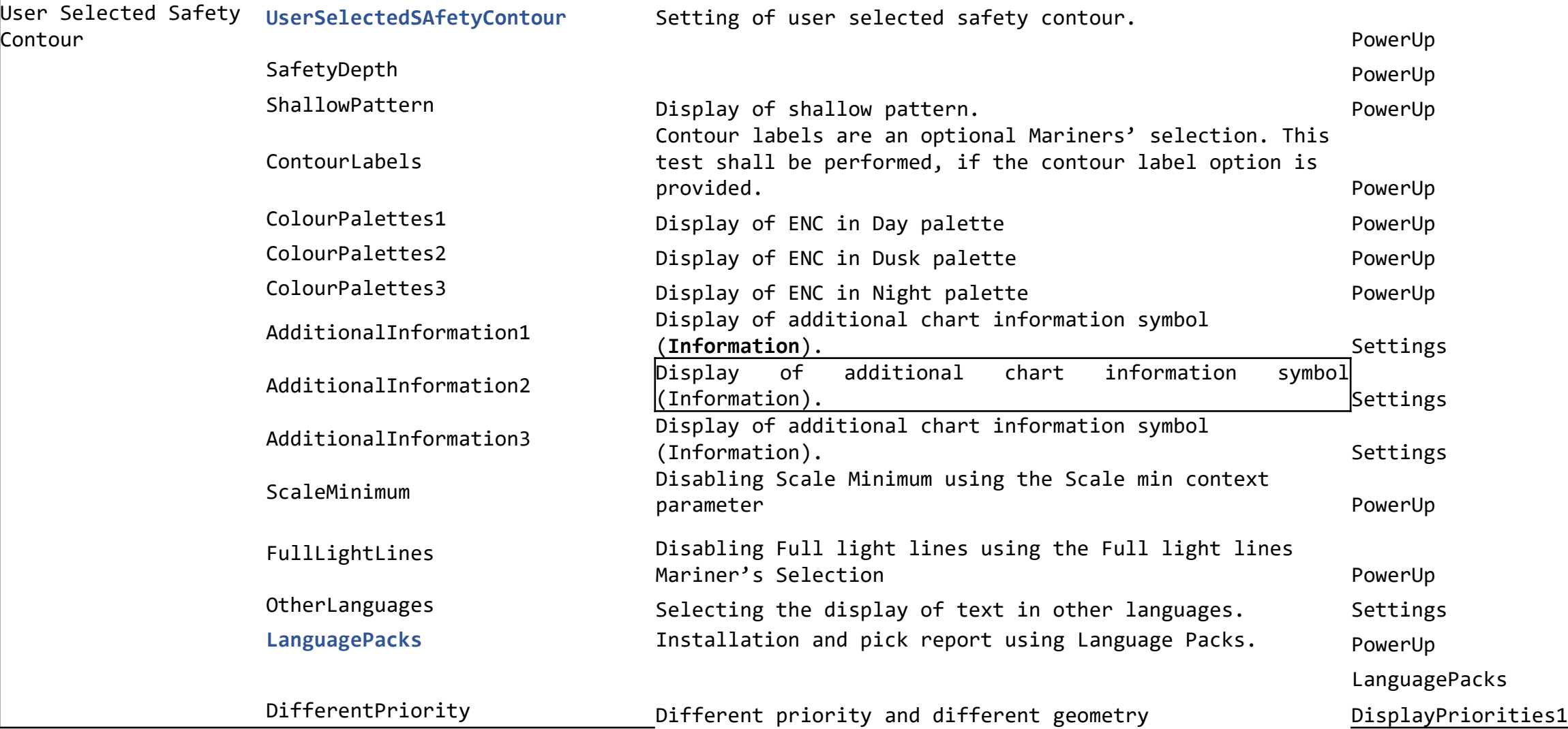

#### 8. Mariner Selections (+Interoperability)

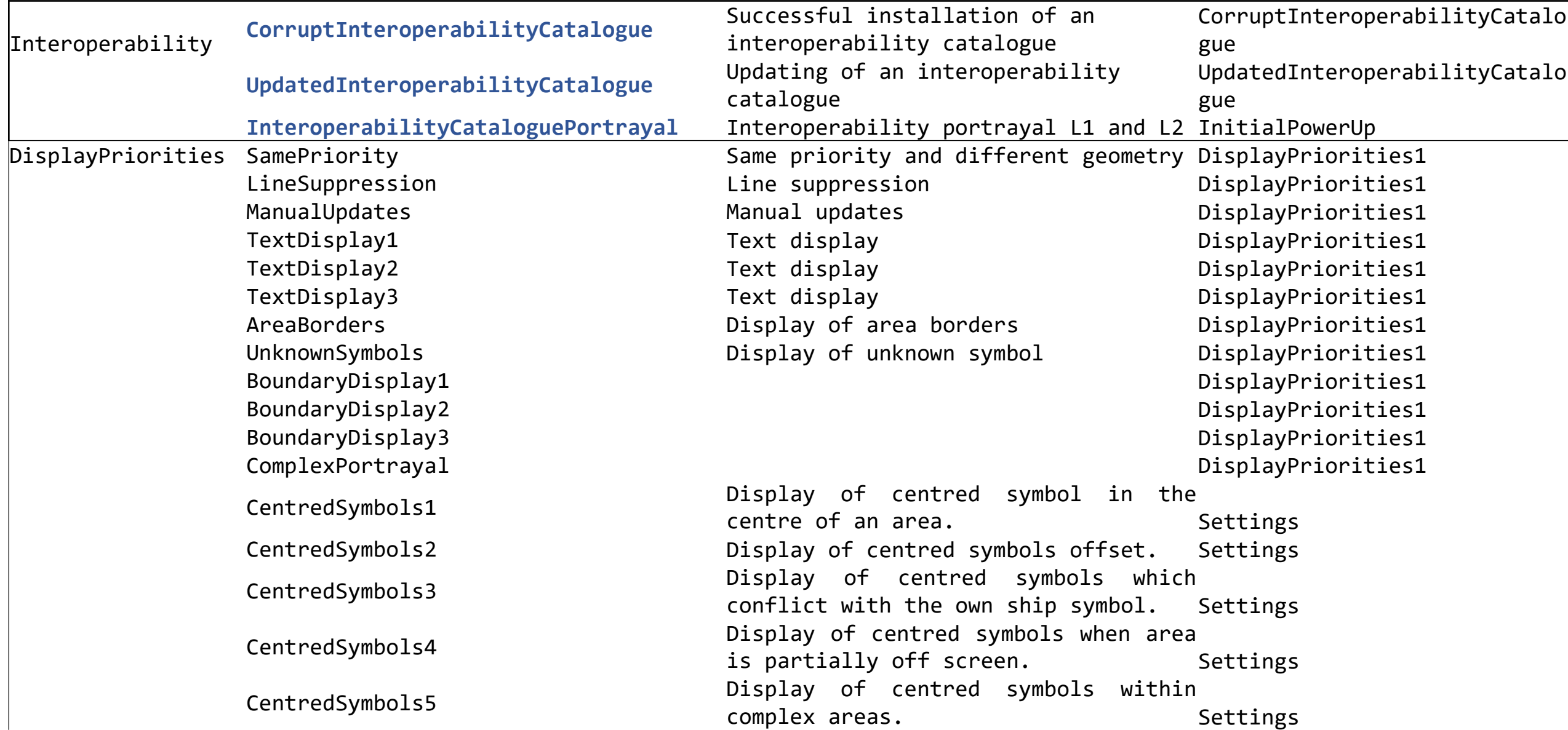

## 9. Mariner Selections

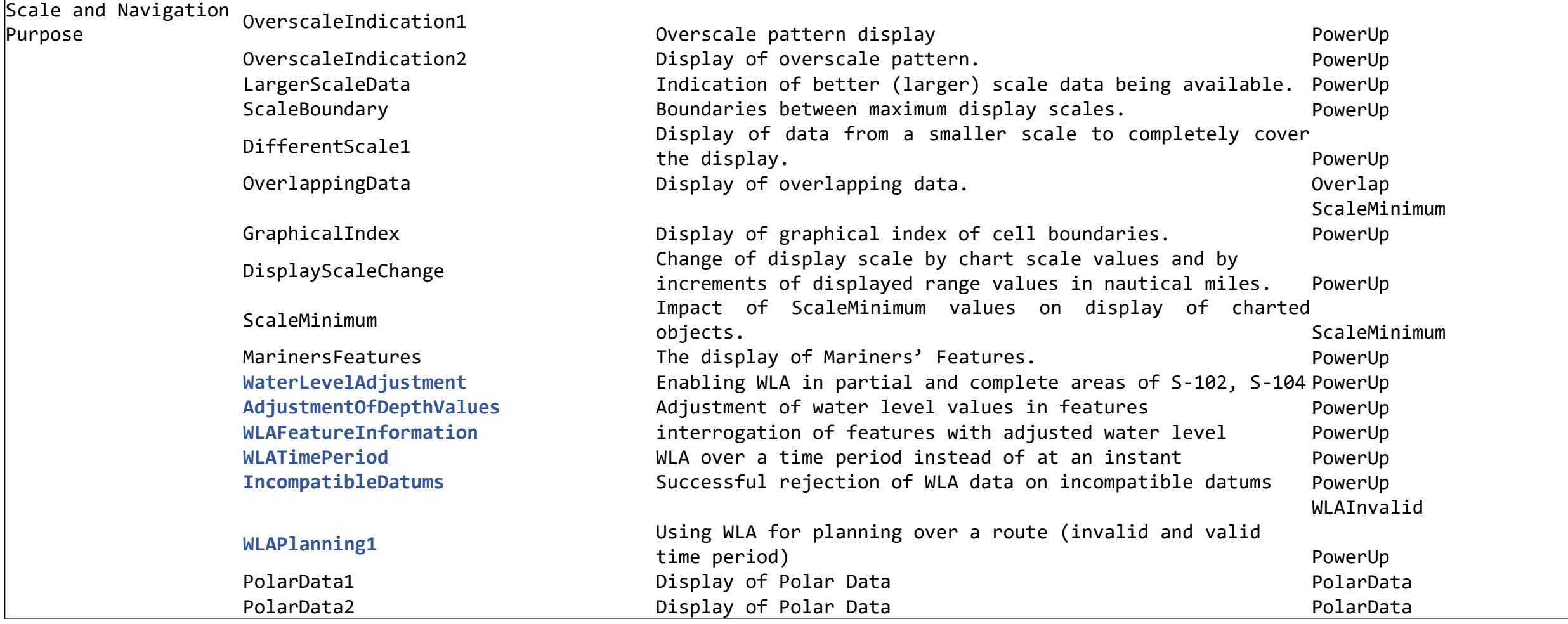

### 10. Mariner Selections.

![](_page_18_Picture_208.jpeg)

#### 11. Accuracy Tests.

![](_page_19_Picture_325.jpeg)

### 12. Chart 1 etc…

![](_page_20_Picture_148.jpeg)

#### 13. Alerts and Indications.

![](_page_21_Picture_153.jpeg)

#### 14. Dual Fuel Mode 1

![](_page_22_Picture_145.jpeg)

#### 15. Dual Fuel Mode 2

![](_page_23_Picture_125.jpeg)